## **Sheet menu**

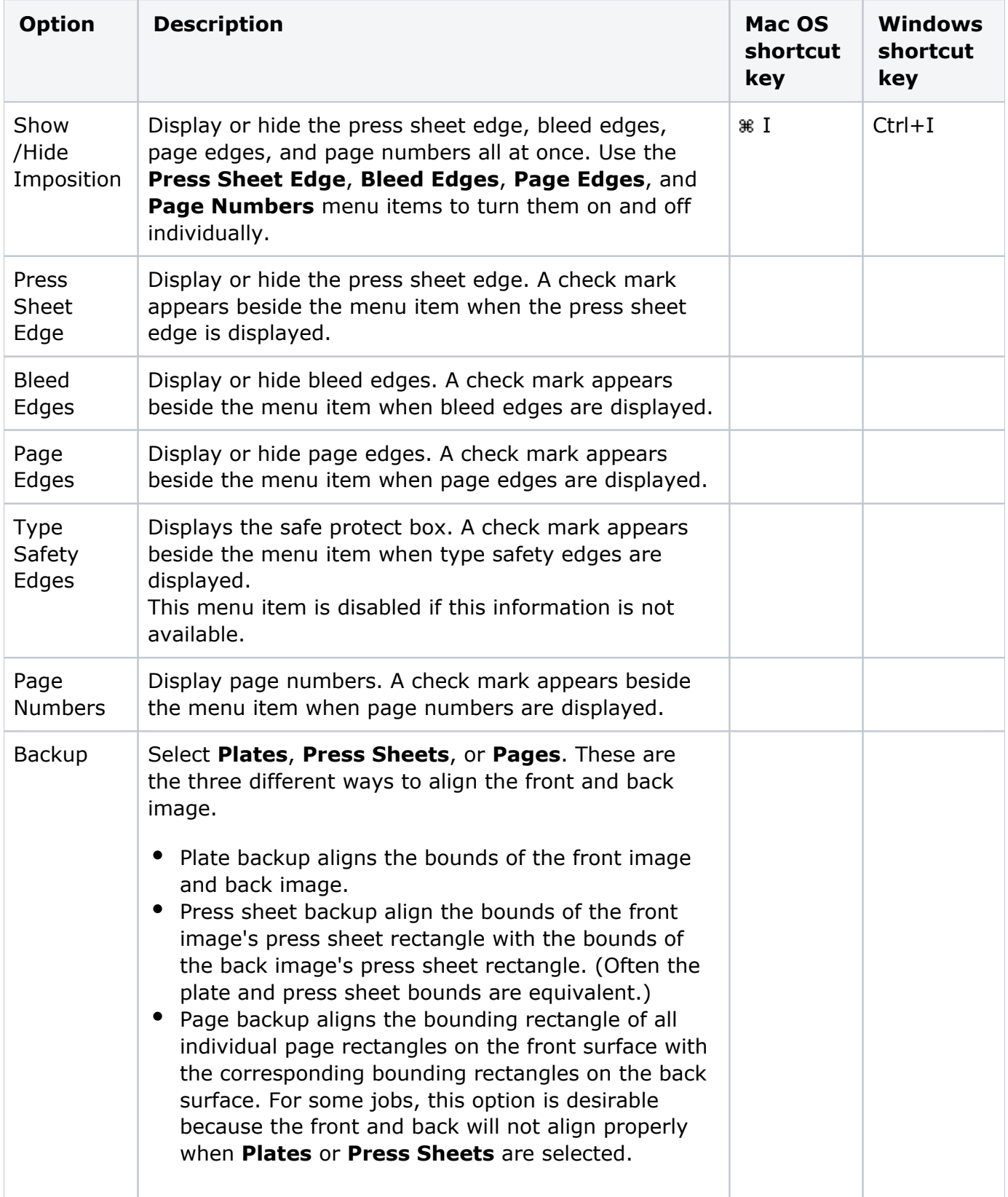

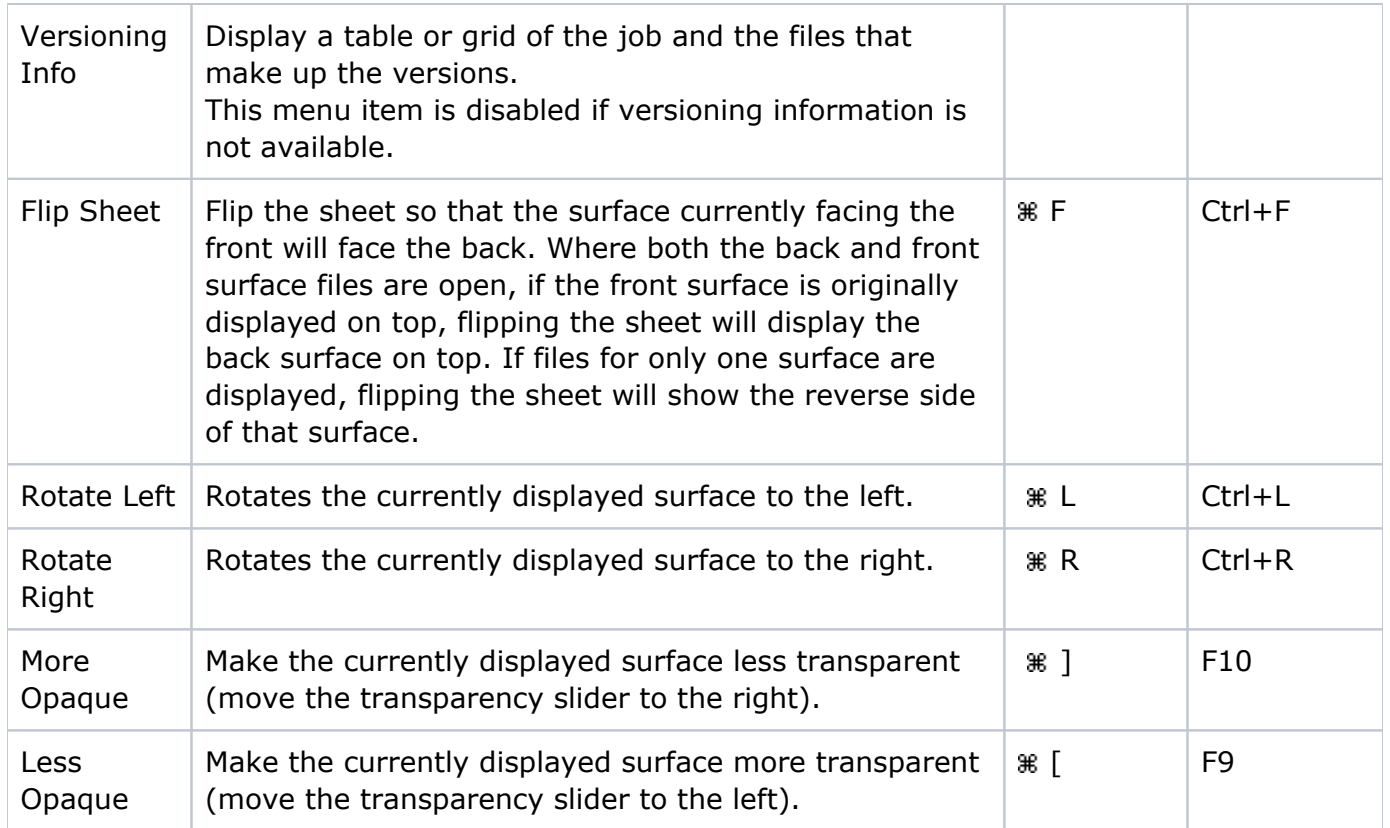